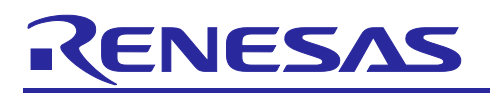

# **FPB-R9A02G021 Fast Prototyping Board**

#### **1. Introduction**

The FPB-R9A02G021 Fast Prototyping Board provides an entry point for evaluation, prototyping and development with the R9A02G021 MCU. Moreover, since this board incorporates an emulator circuit, you can use it for designing your own applications without further investments in tools. This product includes through-holes for pin headers that allow access to all MCU signal pins, allowing easy prototyping with a breadboard.

#### **Getting started is Easy!**

- 1. Power up the FPB-R9A02G021 board through the Debug USB port (J17: Type-C) using an USB cable connected to a 5V power source like a PC USB port.
- 2. The green power LED3 will light up.
- 3. The pre-programmed 'blinky example project' will begin to execute blinking the green user LEDs LED<sub>1</sub> and LE<sub>D2</sub>.

#### **2. Package Contents**

- FPB-R9A02G021 v1 Board (RTK9FPG021S00001BJ)
- Printed Quick Start Guide
- Printed information for China RoHS

#### **3. Board Specifications**

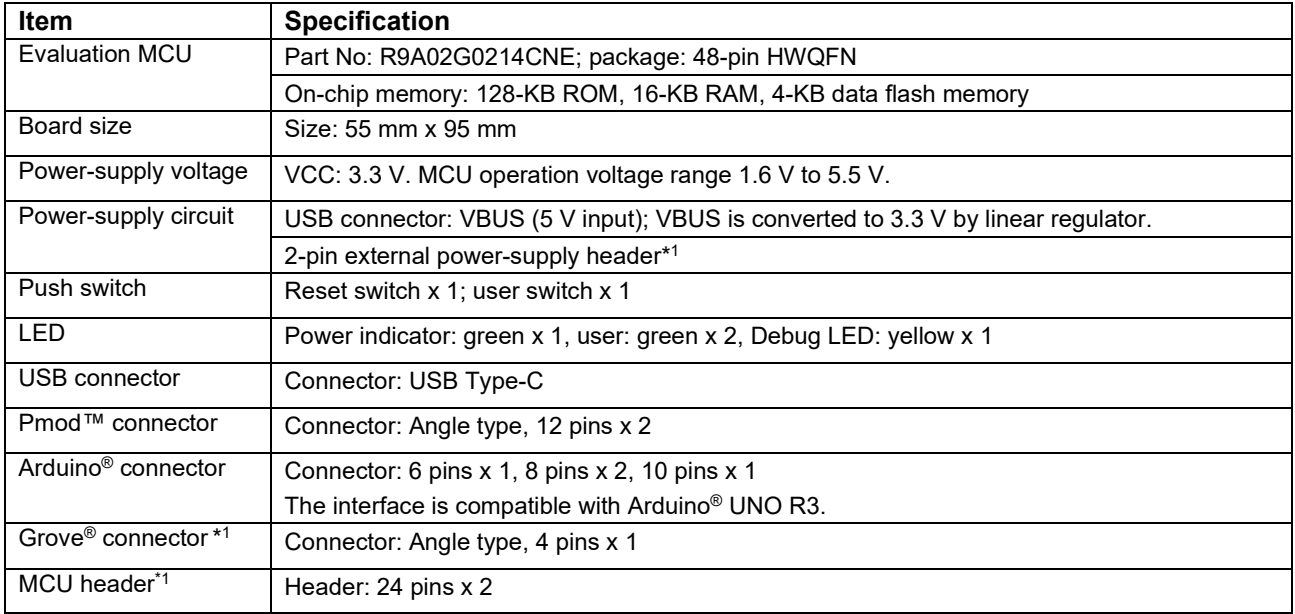

\*1 This part is not mounted

## **4. Board Layout**

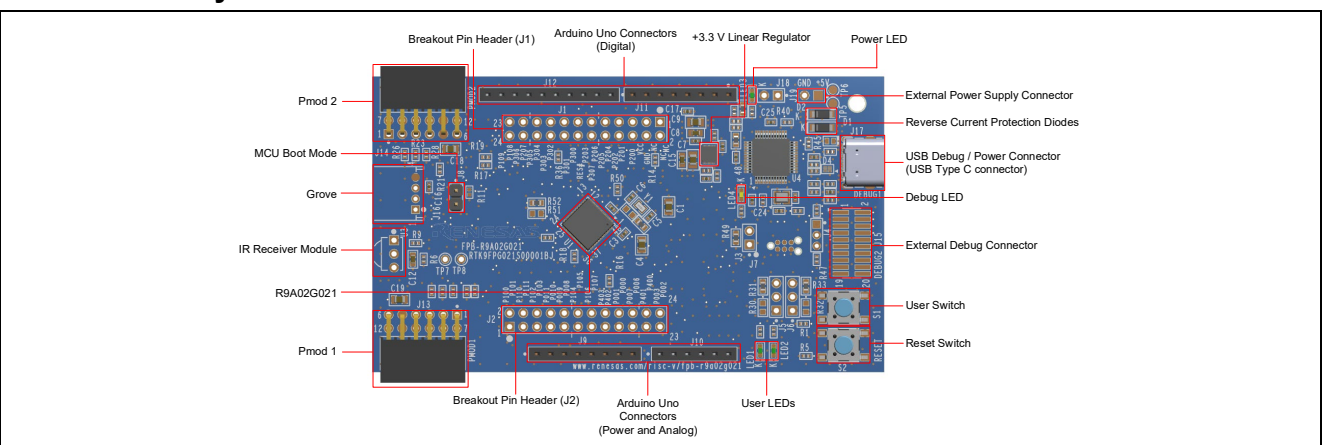

**Figure 1. FPB-R9A02G021 Board Layout**

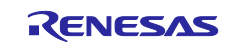

## **5. Arduino Interface**

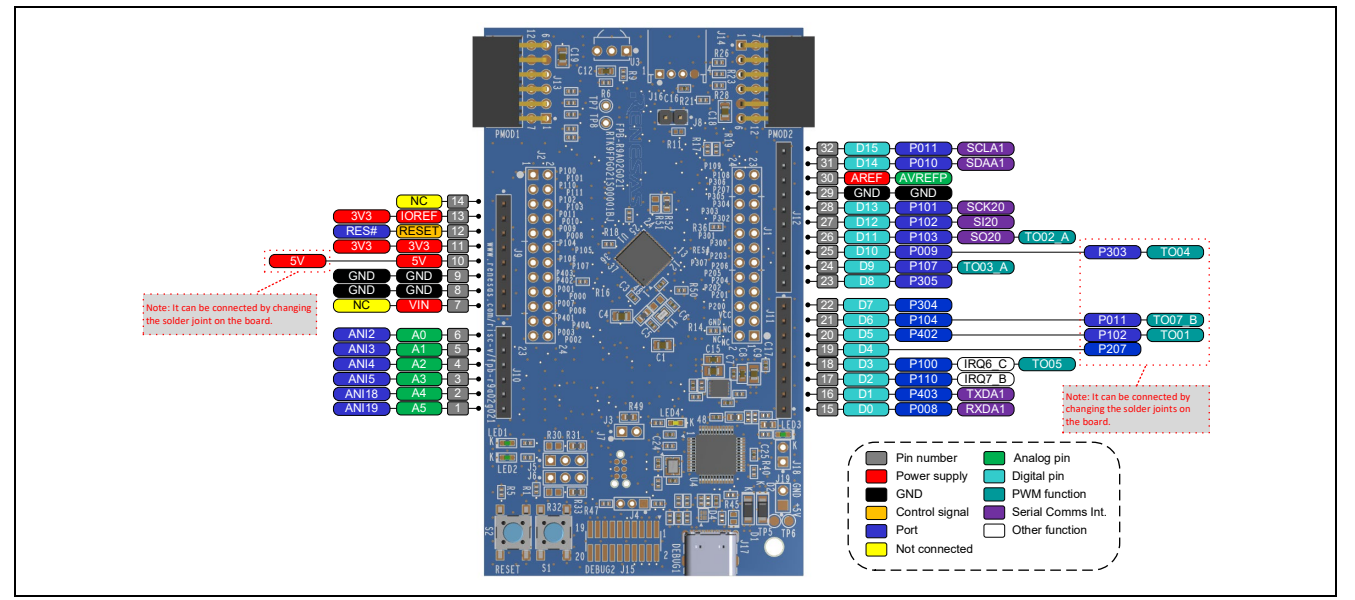

**Figure 2. FPB-R9A02G021 Arduino Interface**

## **6. Pmod Interface**

The FPB-R9A02G021 Fast Prototyping Board has Pmod 1 connector for Type-2A, Type-3A and Type-6A interface and Pmod 2 for Type-3A and Type-6A interface.

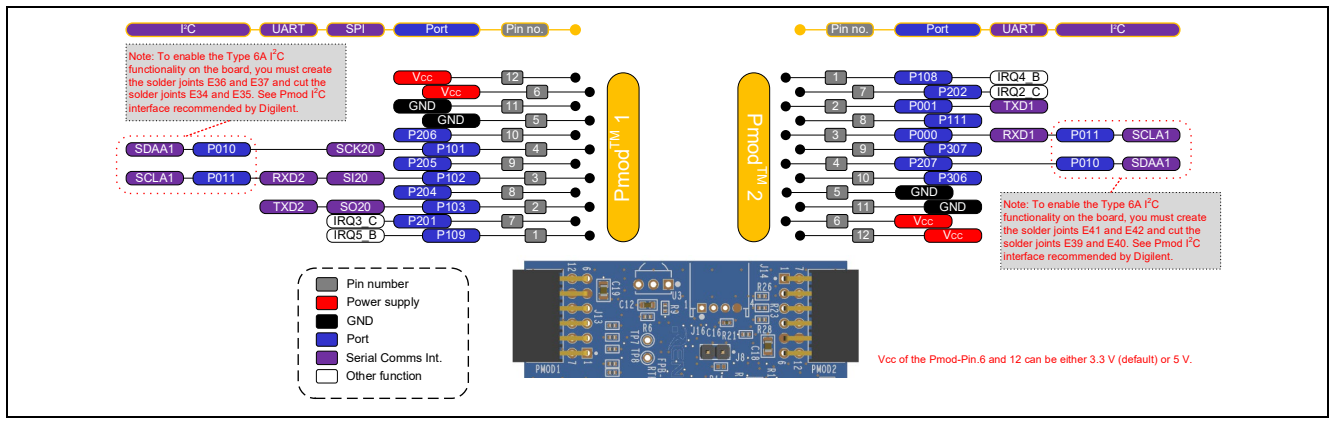

**Figure 3. FPB-R9A02G021 Pmod Interface**

## **7. Grove Interface**

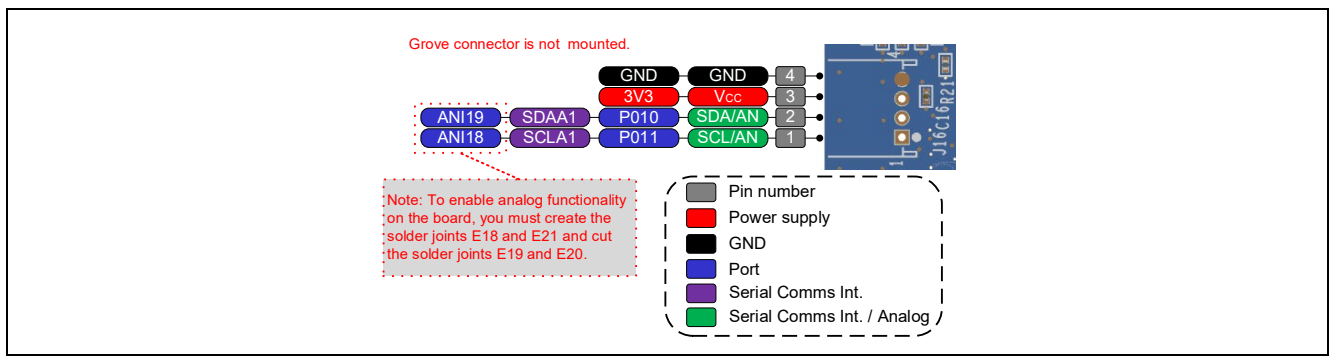

**Figure 4. FPB-R9A02G021 Seeed Grove Interface**

## **8. WEB and Support**

- 1. For detailed information on the FPB-R9A02G021 board, please refer to the FPB-R9A02G021 User's Manual available at [renesas.com/risc-v/fpb-r9a02g021.](https://www.renesas.com/risc-v/fpb-r9a02g021)
- 2. Renesas provides sample projects for various features of the R9A02G021 MCU. These sample projects can be used as a reference when starting application development. For application development, the integrated development environment  $e<sup>2</sup>$  studio, the compiler package LLVM for RISC-V and Renesas Flash Programmer must be installed on the host PC. These are available for download at [renesas.com/risc-v/fpb-r9a02g021.](https://www.renesas.com/risc-v/fpb-r9a02g021)

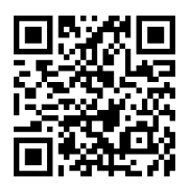

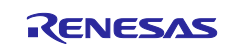